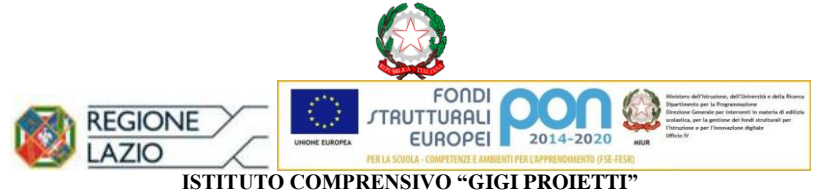

**SEDE LEGALE** VIA MARCO DECUMIO, 25 – 00174 ROMA Tel. 067615987 Cod. M.P.I. RMIC8G6005 – C.F. 97713300586 **[www.icgigiproietti.edu.it](http://www.icvsoli.edu.it/) PEO[: RMIC8G6005@istruzione.it;](mailto:RMIC8G6005@istruzione.it) PEC[: RMIC8G6005@pec.istruzione.it](mailto:RMIC8G6005@pec.istruzione.it)**

**Roma, 23-01-2023**

#### **ALLE FAMIGLIE DEGLI ALUNNI A TUTTI I DOCENTI**

**E p. c. ALLA DSGA AL PERSONALE A.T.A. AL SITO WEB D'ISTITUTO**

#### **CIRCOLARE NR. 156**

#### **Oggetto: Formazioni per genitori e docenti sulla cittadinanza digitale Progetto "Vivi Internet, al meglio"**

Si informano le SS.LL. che la Fondazione Mondo Digitale propone formazione online per genitori e docenti sulla cittadinanza digitale nell'ambito del progetto "Vivi Internet, al meglio".

In allegato l'offerta formativa per i genitori e docenti nell'ambito del progetto "Vivi Internet, al meglio", il programma formativo sulla cittadinanza digitale e sicurezza online, creato da Google e promosso da Fondazione Mondo Digitale, Polizia di Stato, Altroconsumo e Anteas. Si rivolge a giovani e adulti affinché possano vivere e usare i Web in modo responsabile e consapevole, apprendendo appunto i principi della cittadinanza digitale.

Il corso per genitori e quello per docenti è composto da cinque incontri online, da un'ora e mezza ciascuno, di cui trovate le specifiche nel relativo pdf, che possono essere seguiti in totale autonomia.

> IL DIRIGENTE SCOLASTICO Prof. Flavio DE CAROLIS (Firma autografa sostituita a mezzo stampa ai sensi dell'art. 3 comma 2 del D.L. 39/93)

**SEDI DI SCUOLA PRIMARIA**

**SEDI DI SCUOLA SECONDARIA DI PRIMO GRADO**

DAMIANO CHIESA Via Marco Decumio, 25 tel. 067615987 ALDO FABRIZI Via V. Publicola, 165 tel. 06768097 SALVO D'ACQUISTO Via Selinunte, 3 tel. 067610734

VIA DEL QUADRARO, 102 tel. 06768044 VIALE OPITA OPPIO, 45 tel. 067615785

 $\chi$   $\sim$ 

 $\sqrt{2}$ 

 $\sqrt{N}$ 

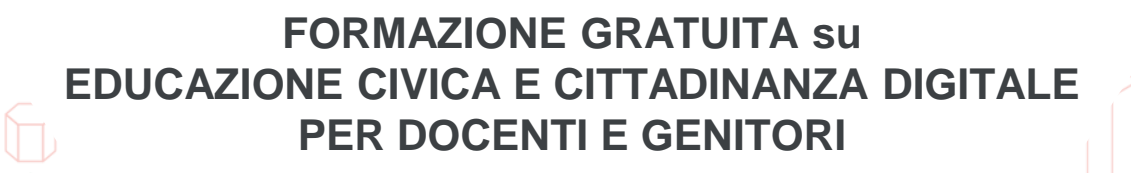

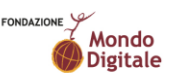

ALTROCONSUMO

Google

Vivi Internet, al meglio.

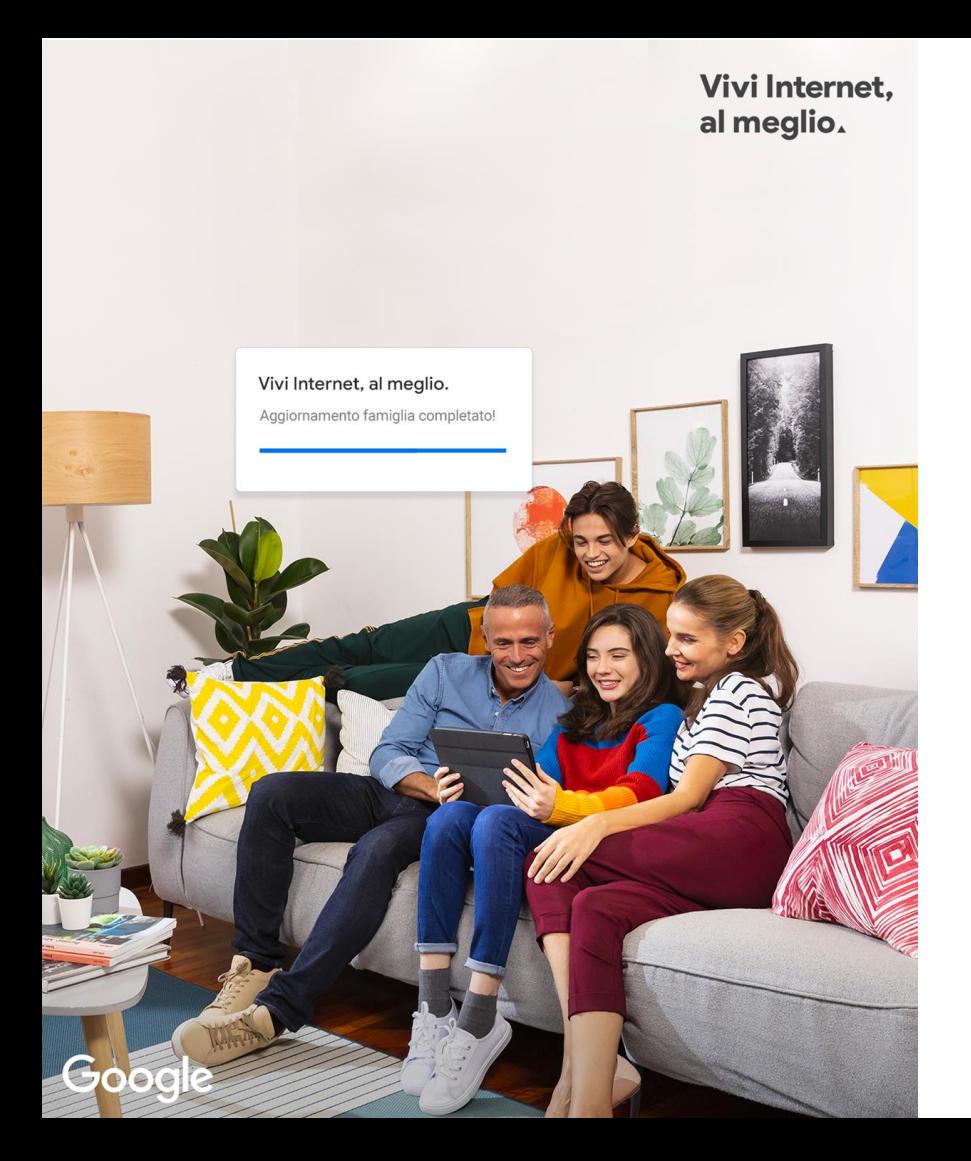

# **Cos'è Vivi Internet, al meglio**

Vivi Internet, al meglio è un programma creato da **Google**, promosso in collaborazione con **Fondazione Mondo Digitale e Altroconsumo.**

Il nostro obiettivo è **aiutare docenti e genitori ad educare i figli a vivere il Web responsabilmente**, apprendendo i principi di base dell'educazione digitale.

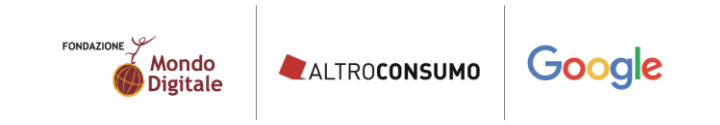

Vivi Internet, al meglio.

## **Qualche dato sulla sicurezza online**

- **Vittime di cyberbullismo**, in generale sono in aumento i ragazzi che hanno avuto esperienze su Internet che li hanno turbati. **6%**
- **31%**
- Gli intervistati hanno visto **messaggi d'odio o commenti offensivi online** per il colore della pelle, nazionalità̀ o religione, nel **58%** dei casi gli intervistati ammettono di non aver fatto **nulla per difendere le vittime**.
- I ragazzi non parlano con nessuno delle esperienze su internet che li hanno turbati o fatti sentire a disagio, se lo fanno **si confrontano con amici (47%) o genitori (38%) 25%**
- Coloro che **hanno segnalato contenuti o contatti inappropriati** ai gestori delle piattaforme. **2%**

*EU Kids Online 2019*

## **I moduli tematici di Vivi Internet, al meglio**

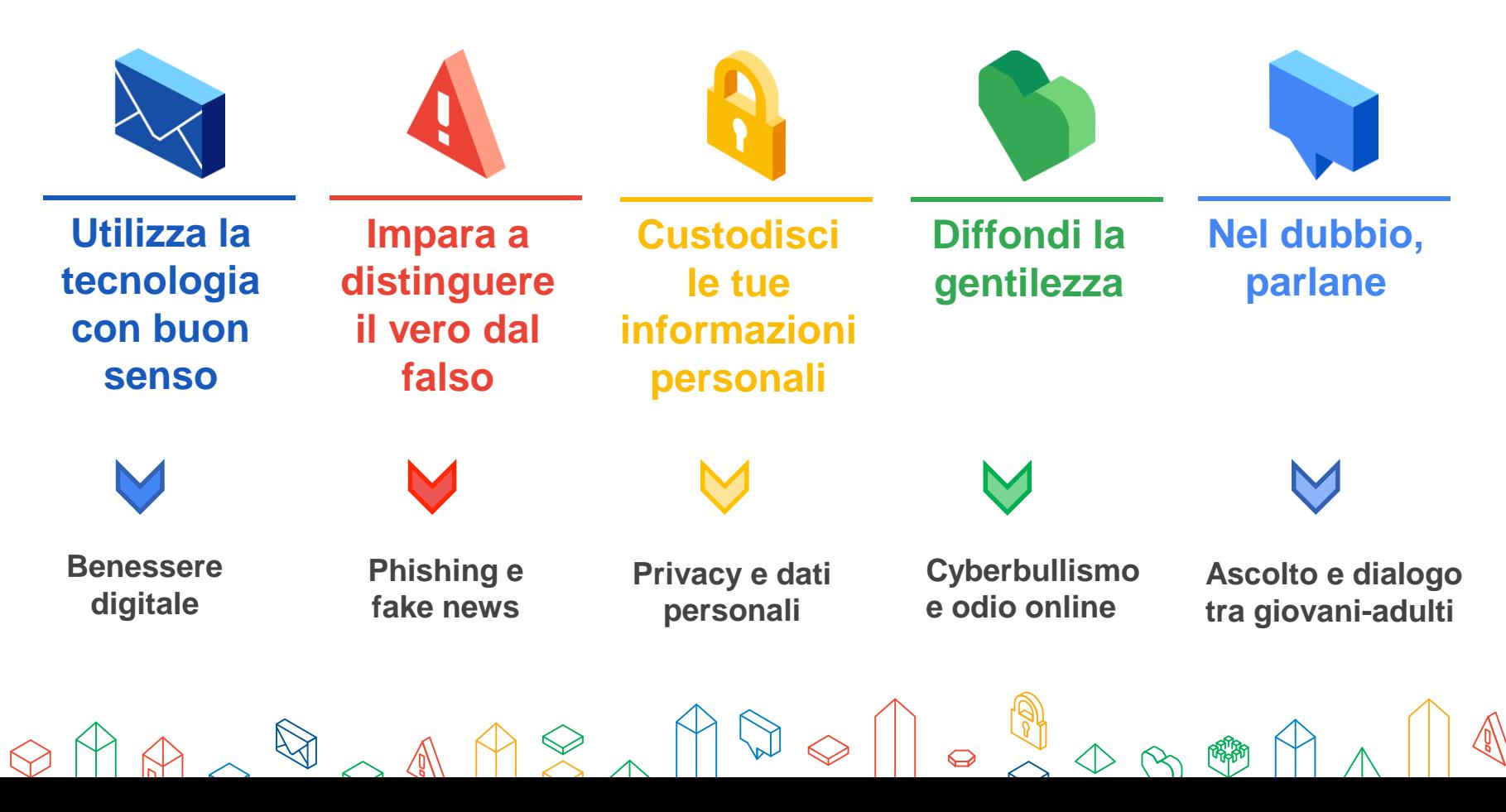

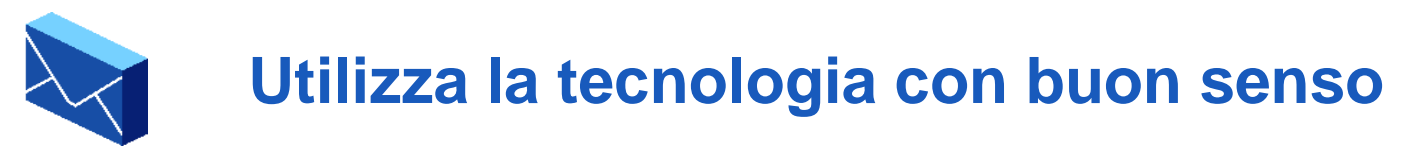

### **Comunica in modo responsabile e utilizza la tecnologia in modo equilibrato**

Genitori e insegnanti sanno che alcuni errori commessi sui dispositivi digitali e su Internet in giovane età potrebbero comportare danni alla reputazione. È fondamentale far comprendere ai propri studenti/figli che un uso equilibrato e intelligente dei dispositivi, dei social e più in generale di Internet può rappresentare una opportunità di apprendimento e di vero e proprio benessere digitale.

### **Hints:**

- ∙ *Virtuale è reale***:** se una frase non va detta, non andrà neanche postata. Meglio prendersi un attimo per riflettere prima di postare qualcosa online
- ∙ *Trova il giusto equilibrio tra virtuale e reale*: è importante assicurarsi che le attività sui dispositivi siano appropriate per lo sviluppo e educative.

# **#benesseredigitale #reputazioneonline**

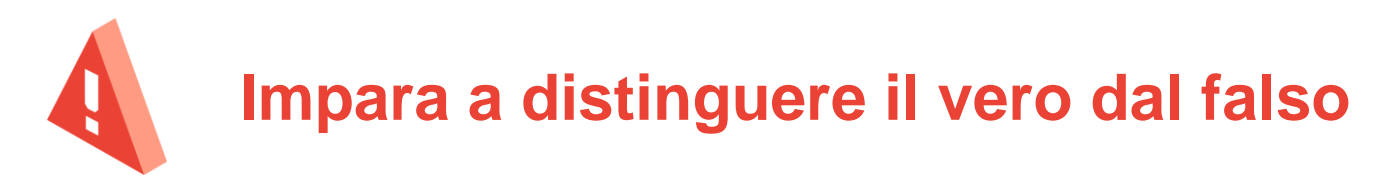

### **Riconosci gli elementi sospetti**

Uno dei rischi più frequenti che i ragazzi corrono online è quello di essere truffati. Molti messaggi sul Web si spacciano per buoni, quando altro non sono che tentativi di rubare informazioni o danneggiare i dispositivi. È importante quindi per genitori e insegnanti aiutare i ragazzi a comprendere che le persone e le situazioni online non sono sempre ciò che sembrano e educarli a distinguere il vero dal falso.

### **Hints:**

- ∙ *Non è tutto ora quello che luccica online***:** Se le affermazioni che promettono di "vincere" qualcosa o di ottenerlo "gratis" sembrano troppo belle per essere vere, molto probabilmente non lo sono.
- ∙ *Non cadere nella rete***:** Fai attenzione al phishing, ovvero al tentativo di furto di dati o dettagli dell'account tramite email, SMS o altre comunicazioni.

# **#phishing #fake news**

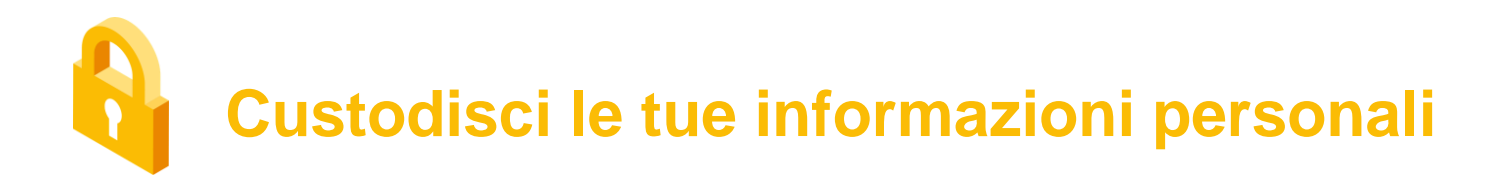

### **Crea una password efficace**

In una casa la cassaforte ha uno scopo ben preciso: custodire cose preziose. Quando le cose preziose sono nostre, le chiavi di quella cassaforte sono in nostro possesso. Anche sul Web abbiamo cose preziose da custodire. Online le nostre chiavi sono le nostre password. È fondamentale che genitori e docenti educhino i giovani sull'importanza della privacy e della sicurezza online: salvaguardando le proprie informazioni possono evitare di danneggiare reputazione e rapporti personali.

#### **Hints:**

∙ *Proteggi la tua privacy*: imparare come creare una password efficace è il primo step per mantenere i propri dati al sicuro: un codice facile da ricordare ma complicato per gli altri da indovinare!

**#cybersecurity #privacy**

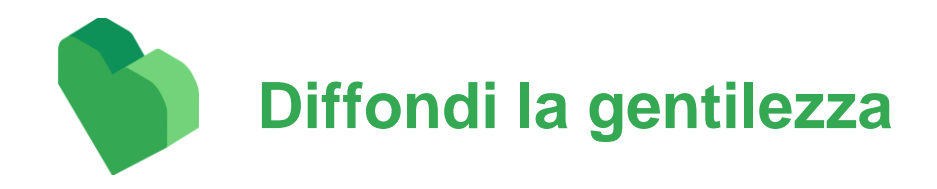

### **Dai il buon esempio**

Il Web è come un altoparlante che amplifica qualunque messaggio venga trasmesso. Quello che i nostri ragazzi possono imparare è come immettere su Internet messaggi positivi e incoraggianti, perché tutti sappiamo che costruire è più bello che distruggere. Genitori e docenti possono supportare i giovani nel diffondere la gentilezza e il rispetto in rete e reagire a comportamenti inappropriati in modo costruttivo.

### **Hints:**

- ∙ *Dai il meglio di te:* Usiamo Internet per amplificare messaggi positivi e costruttivi
- ∙ *Anche sul web le parole fanno la differenza*: Fermiamo il diffondersi di messaggi falsi o dannosi evitando di condividerli con gli altri e segnaliamo comportamenti inappropriati online.

## **#cyberbullismo #hate speech**

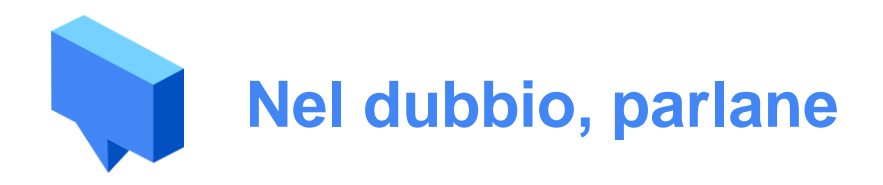

### **Promuovi un atteggiamento aperto e di dialogo**

Nonostante tutta la prudenza possibile, su Internet può accadere che i ragazzi si trovino di fronte a contenuti inappropriati e discutibili. Chi può aiutarli se non i docenti e i genitori attraverso l'ascolto e il dialogo a scuola e in famiglia? È importante che gli adolescenti capiscano di non essere da soli, devono poter contare su una figura di riferimento che li supporti attraverso l'empatia e la fiducia reciproca.

#### **Hints:**

∙ *Ascolto e dialogo, ricetta universale***:** Cerchiamo di stabilire un dialogo, lasciando lo spazio ai ragazzi per fare domande e risolvere i loro dubbi.

# **#ascoltoedialogo #empatia**

# **Il ruolo degli adulti nell'era digitale**

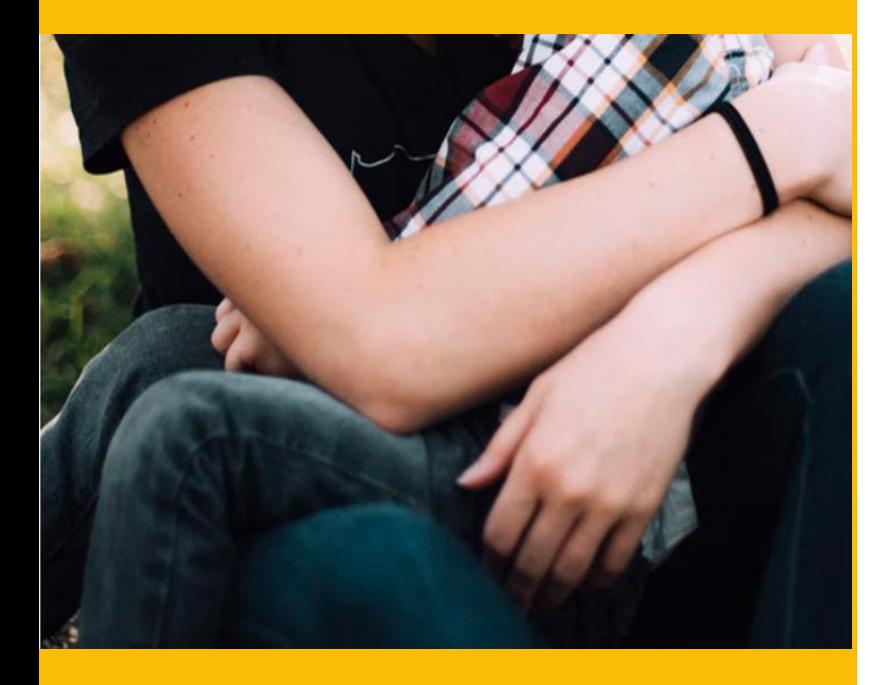

### **Nel villaggio digitale.**

**«Per crescere un bambino ci vuole un intero villaggio»** recita un proverbio africano

### **Gli adulti a caccia di tracce digitali**

Se prima l'adulto poteva osservare direttamente i primi passi del figlio nel mondo esterno, ora si trova a farlo **spiando le tracce della sua impronta digitale nei diversi social network**.

### **Gli adulti come specchio**

Ma i ragazzi entrano in contatto con la tecnologia molto tempo prima attraverso **l'uso quotidiano degli adulti dello strumento tecnologico.**

### **Ascolto e dialogo: la ricetta universale**

Strada maestra di ogni processo educativo per costruire una **relazione basata sulla fiducia e sull'empatia**

### **WORKSHOP PER DOCENTI E GENITORI**

- Organizzare **webinar gratuiti sui moduli tematici del progetto.**
- Ogni incontro prevede un momento di **sensibilizzazione degli adulti sul loro ruolo nell'educazione digitale dei giovani e** l'**approfondimento del tema specifico.**
- Costruire insieme il **modello formativo** con la possibilità di **integrare i moduli tematici.**
- Definire in maniera condivisa il **calendario, la durata e il target (docenti e/o genitori).**

## **Cosa possiamo fare insieme**

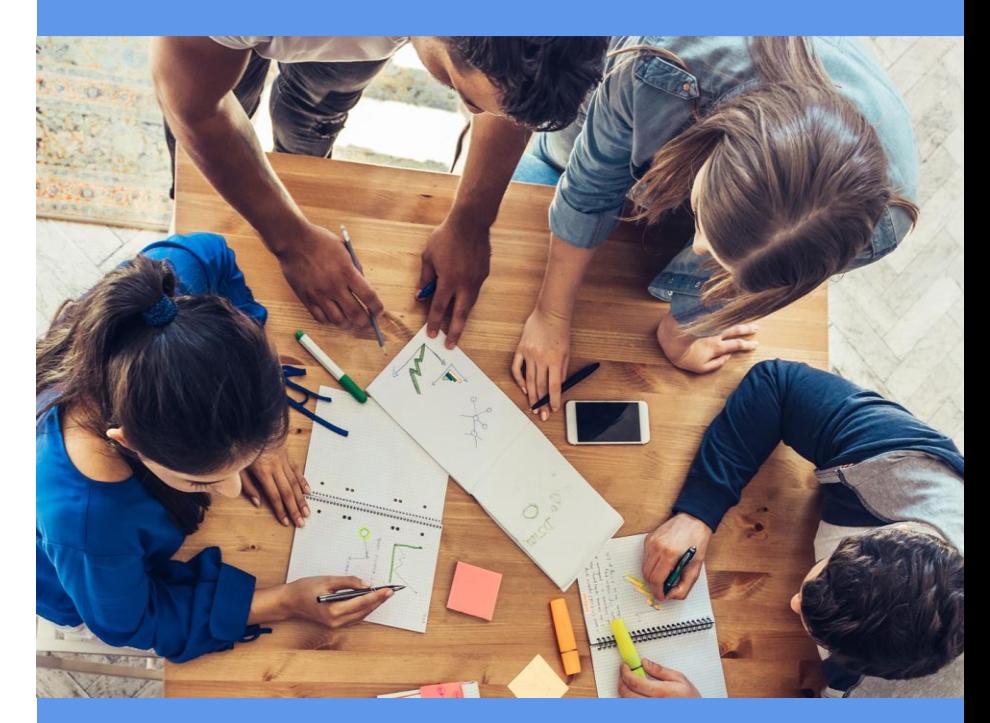

# **Strumenti a supporto dei docenti**

**Sito web per docenti: [https://viam.mondodigitale.org](https://viam.mondodigitale.org/)**  $\sum$ Materiali e risorse per fornire agli studenti contenuti e buone pratiche per navigare in rete e attività da fare in aula con bambini e adolescenti.

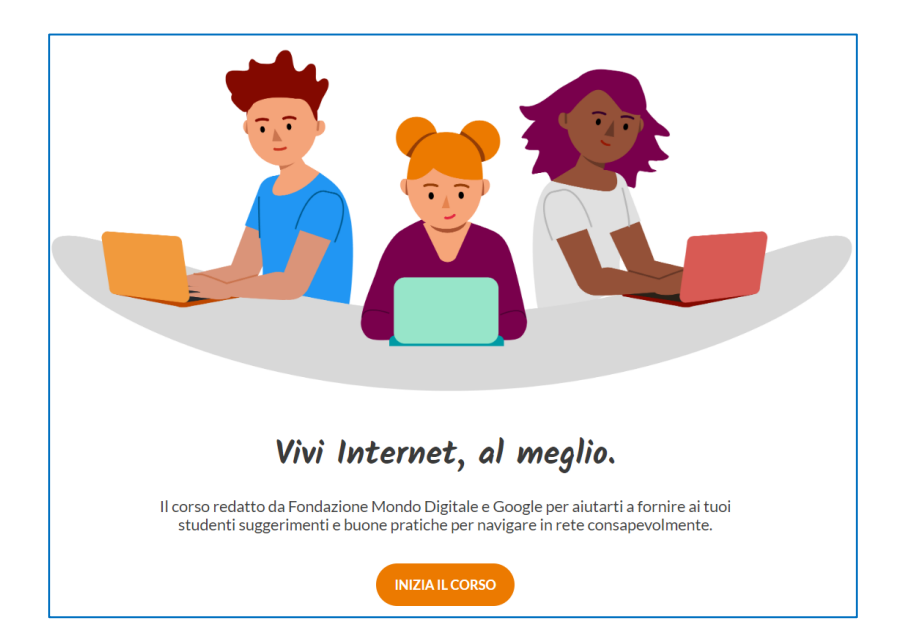

# **Strumenti a supporto dei genitori**

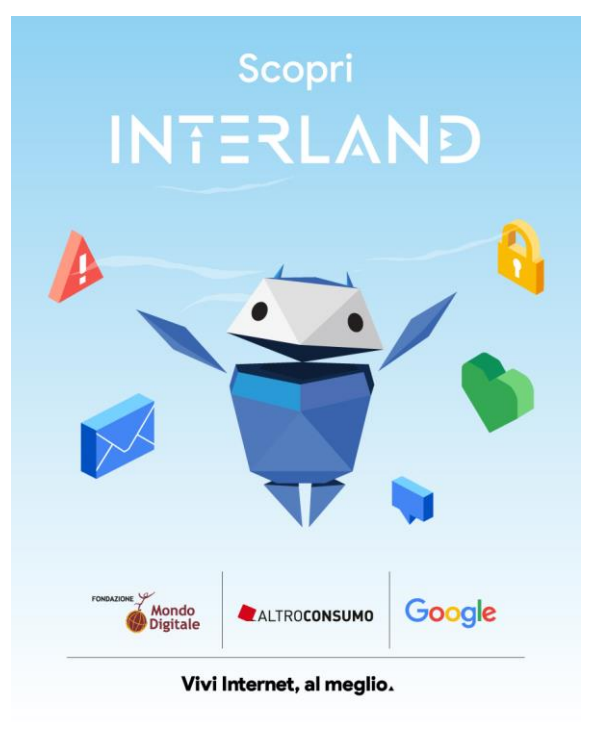

### **INTERLAND**

Un videogioco online gratuito dove i bambini possono imparare le basi della sicurezza online divertendosi.

### **GUIDA PER GENITORI**

Attività e informazioni per aiutare genitori e figli a dialogare, imparare e riflettere insieme sulla sicurezza online.

### **SUGGERIMENTI PER FAMIGLIE**

25 utili suggerimenti per vivere Internet, al meglio e navigare in maniera sicura, intelligente e positiva.

## **Strumenti a supporto dei docenti**

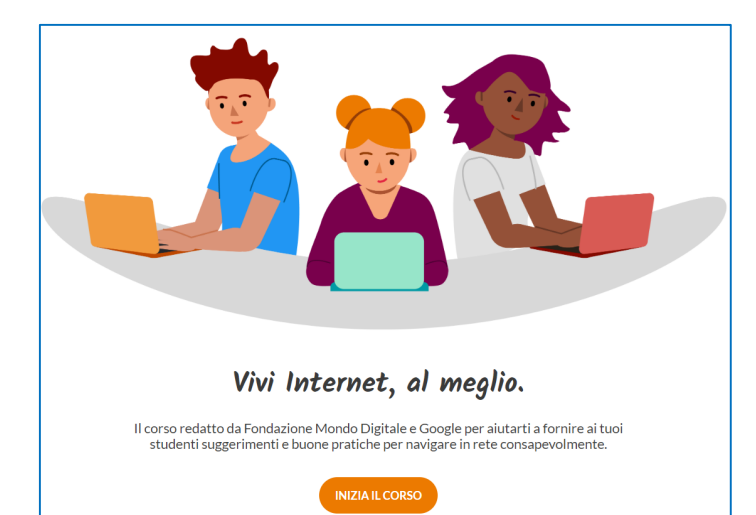

### **SITO WEB PER DOCENTI**

Calendario dei webinar e materiali e risorse per fornire agli studenti contenuti e buone pratiche per navigare in rete e attività da fare in aula con bambini e adolescenti.

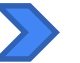

### **CURRICULUM PER KIDS E TEENS**

Contenuti e attività di educazione alla cittadinanza digitale da fare in classe con gli studenti a seconda della fascia di età.

# **Contatti**

### **Martina Lascialfari**

Project Manager «Vivi Internet al meglio» [m.lascialfari@mondodigitale.org](mailto:m.lascialfari@mondodigitale.org) Tel. 3922346866

### **Fondazione Mondo Digitale**

[info@mondodigitale.org](mailto:info@mondodigitale.org)

Tel. 06 42014109 www.mondodigitale.org Roma, via del Quadraro 102

# 00 100000 1 30 1 20 1 . 3000 1 0 1 4 0

Fondazione Mondo Digitale (FMD) collabora anche alla seconda edizione di "**Vivi Internet, al meglio**", il progetto che **Google** rivolge a docenti, studenti e genitori per insegnare loro a vivere il Web in maniera responsabile.

#### **FOCUS SU DIVERSITÀ E INCLUSIONE**

Il valore della diversità e la sfida dell'inclusione sono al centro della nuova edizione, che coinvolge anche i minori affetti da disturbo dello spettro autistico ad alto funzionamento con deficit di pragmatica del linguaggio.

Alla stesura dei materiali ha contribuito l'Unità operativa di Neuropsichiatria dell'Infanzia e dell'Adolescenza dell'Ospedale pediatrico Bambino Gesù.

#### **PROGRAMMA**

Il progetto si articola in cinque moduli formativi online che corrispondono ai principi base di una sana e consapevole educazione al digitale:

- Utilizza la tecnologia con buon senso
- Impara a distinguere il vero dal falso
- Custodisci le tue informazioni personali
- Diffondi la gentilezza
- Nel dubbio, parlane

Tutti i contenuti sono disponibili online su beinternetawesome.withgoogle.com/it **DESTINATARI**

"Vivi Internet, al meglio" propone attività formative per genitori e docenti sulla cittadinanza digitale e la sicurezza in rete, anche attraverso strumenti concreti come una guida per le famiglie, un corso online sull'educazione civica digitale per i docenti con schede didattiche per condividere contenuti e attività con gli studenti in aula. Nella sezione del sito dedicata ai giovani**,** famosi *Creator* di YouTube aiutano i ragazzi ad acquisire una maggiore consapevolezza della loro presenza online e a riflettere sulle possibili conseguenze delle loro azioni in rete.

Da aprile 2021 il progetto si rivolge direttamente anche agli studenti e ai nonni. **ATTIVITÀ**

> **FONDAZIONE** Mondo **Digitale**

FMD contribuisce ad arricchire le risorse esistenti con la sperimentazione di format innovativi ed esperienziali.

**Per i docenti e genitori:** webinar formativi sulla cittadinanza digitale e sulla sicurezza online.

**Per gli studenti della scuola primaria e secondaria di I e II grado:** laboratori formativi su

Privacy e dati con la Polizia Postale

Storytelling digitale per raccontare un'esperienza, una storia, o una parte di sé rispettando i principi della *netiquette*

▪ Fact checking per imparare a identificare le trappole della comunicazione online e sviluppare il senso critico

▪ Comunicazione gentile per contrastare il cyberbullismo e l'odio online

▪ Cybersecurity per imparare a difendersi dagli attacchi digitali.

Per gli over 60: webinar su

Fake news e truffe per imparare a distinguere il vero dal falso

Dati e privacy per imparare come custodire i propri dati personali

Storytelling digitale per raccontare un'esperienza, una storia e valorizzare l'esperienza dei nonni in qualità di "testimoni analogici" di un tempo che i giovani non hanno vissuto. L'attività prevede l'interazione tra anziani e giovani per favorire lo scambio e l'apprendimento intergenerazionale.

#### **NUMERI**

▪ 24 mesi di progetto

32.000 docenti (di cui 12.000 formati direttamente)

▪ 10.000 genitori raggiunti (di cui 8.000 formati direttamente)

240.000 studenti raggiunti con i docenti formati

▪ 25.000 studenti formati direttamente

- 3.000 nonni
- 1 libro "Interland: avventure digitali"
- 1 gioco da tavolo "Interland"

Supported by Google

 $\textbf{A} \otimes \textbf{A} \otimes \textbf{$ 

**CALENDARIO FORMAZIONI ONLINE (da Gennaio a Giugno 2023)**

#### **FORMAZIONI PER GENITORI:**

- *Fake news e truffe,* 17 gennaio, ore 18-19
- *Dati personali e privacy*, 24 gennaio, ore 18-19
- *Cyberbullismo e odio online*, 9 febbraio, ore 18-19
- *Benessere digitale*, 16 febbraio, ore 18-19
- *Fake news e truffe*, 28 febbraio, ore 18-19
- *Ascolto e dialogo tra genitori e figli,* 9 marzo, ore 18-19
- *Benessere digitale*, 16 marzo, ore 18-19
- *Dati personali e privacy*, 4 aprile, ore 18-19
- *Fake news e truffe*, 17 aprile, ore 18-19
- *Cyberbullismo e odio online,* 10 maggio, ore 18-19
- *Dati personali e privacy,* 17 maggio ore 18-19
- *Fake news e truffe,* 31 maggio*,* ore 18-19
- *Dati personali e privacy,* 7 giugno*,* ore 18-19
- *Ascolto e dialogo tra genitori e figli,* 13 giugno, ore 18-19
- *Benessere digitale,* 21 giugno, ore 18-19

#### **LINK PER ACCEDERE AL CALENDARIO CHE SI TROVA NELL'FMD ACADEMY IN MOODLE:** <https://formazione.mondodigitale.org/course/view.php?id=18>

#### **Indicazioni utili per chi accede la prima volta a Moodle:**

- Cliccare sul link sopra.
- Cliccare su 'Iscriviti', poi su 'Continua'
- Creare un account per accedere liberamente, da qui in avanti, ai webinar e alle risorse del progetto "Vivi Internet, al meglio" in Moodle.
- Come creare un account: utilizzare il proprio account google o crearne uno nuovo inserendo una vostra mail e inventando una password secondo le indicazioni.
- Una volta creato l'account, all'indirizzo mail usato per creare l'account, vi arriverà una mail di conferma di quanto appena avvenuto, leggetela solamente.
- Ritornate al link sopra, cliccate e accedete con l'account appena creato e nella homepage in alto cliccate alla voce 'Tutti i corsi', scorrete in basso e selezionate 'Vivi Internet, al meglio – Genitori'
- All'interno della pagina 'Genitori' cliccate su 'Iscriviti', compilate il modulo di adesione, scorrete in basso e trovate il calendario dei webinar per i docenti.
- A questo punto, basta cliccare sulle date di vostro interesse, cliccare sul link di iscrizione e registrarvi.

 $\textbf{A} \otimes \textbf{A} \otimes \textbf{$ 

 N.B. Segnatevi fin da subito l'account di accesso all'FMD Academy così sarà più facile accedere a questi calendari e alle risorse online. Questo account vi permetterà di accedere sia ai calendari dei docenti che a quelli degli studenti.

#### **Indicazioni utili per già è acceduto:**

- Cliccare sul link sopra.
- Effettuare il login in alto a destra con l'account di Moodle creato precedentemente.
- A questo punto, scorrendo verso il basso, potrete consultare il nuovo calendario delle formazioni e le risorse online.

#### **N.B. Per compilare il questionario di uscita relativo alla formazione seguita e scaricare l'attestato di partecipazione in totale autonomia occorre seguire i seguenti passaggi:**

- Cliccare sul link sopra.
- Effettuare il login in alto a destra con l'account di Moodle creato precedentemente.
- Scorrere verso il basso, selezionare la voce 'Questionario di uscita', selezionare il questionario relativo al webinar seguito e scaricare l'attestato di partecipazione.

 $\textbf{A} \otimes \textbf{A} \otimes \textbf{$ 

**CALENDARIO FORMAZIONI ONLINE (da Gennaio a Maggio 2023)**

### **FORMAZIONI PER GLI STUDENTI DELLA PRIMARIA:**

- *Sicurezza online con la Polizia Postale*, 18 gennaio, ore 10-11.30
- *Storytelling.Come funzionano le storie*, 1 febbraio, ore 10-11.30
- *Comunicazione gentile*, 20 febbraio, ore 10-11.30
- *Storytelling.La ricetta per scrivere una storia*, 22 febbraio, ore 10-11.30
- *Sicurezza online con la Polizia Postale*, 16 marzo, ore 10-11.30
- *Comunicazione gentile*, 27 marzo, ore 10-11.30
- *Storytelling.Come funzionano le storie*, 3 aprile, ore 10-11.30
- *Storytelling.La ricetta per scrivere una storia,* 18 aprile, ore 10-11.30
- *Comunicazione gentile,* 9 maggio, ore 10-11.30

#### **FORMAZIONI PER GLI STUDENTI DELLA SECONDARIA DI I GRADO:**

- *Fact-checking,* 25 gennaio, ore 10-11.30
- *Storytelling.Come funzionano le storie,* 8 febbraio, ore 10-11.30
- *Sicurezza online con la Polizia Postale,* 16 febbraio, ore 10-11.30
- *Comunicazione gentile,* 1 marzo, ore 10-11.30
- *Fact-checking,* 21 marzo, ore 10-11.30
- *Comunicazione gentile,* 30 marzo, ore 10-11.30
- *Comunicazione gentile,* 12 aprile, ore 10-11.30
- *Storytelling.La ricetta per scrivere una storia,* 17 aprile, ore 10-11.30
- *Fact-checking,* 19 aprile, ore 10-11.30
- *Fact-checking,* 20 aprile, ore 10-11.30
- *Storytelling.Come funzionano le storie,* 26 aprile, ore 10-11:30
- *Fact-checking,* 3 maggio, ore 10-11:30
- *Storytelling.La ricetta per scrivere una storia,* 15 maggio, ore 10-11:30

### **LINK PER ACCEDERE AL CALENDARIO CHE SI TROVA NELL'FMD ACADEMY IN MOODLE:**

<https://formazione.innovationgym.org/course/view.php?id=9>

#### **Indicazioni utili per chi accede la prima volta a Moodle:**

- Cliccare sul link sopra.
- Cliccare su 'Iscriviti', poi su 'Continua'
- Creare un account per accedere liberamente, da qui in avanti, ai webinar e alle risorse del progetto "Vivi Internet, al meglio" in Moodle.
- Come creare un account: utilizzare il proprio account google o crearne uno nuovo inserendo una vostra mail e inventando una password secondo le indicazioni.
- Una volta creato l'account, all'indirizzo mail usato per creare l'account, vi arriverà una mail di conferma di quanto appena avvenuto, leggetela solamente.
- Ritornate al link sopra, cliccate e accedete con l'account appena creato e nella homepage in alto cliccate alla voce 'Tutti i corsi', scorrete in basso e selezionate 'Vivi Internet, al meglio – Studenti'

- All'interno della pagina 'Studenti' cliccate su 'Iscriviti', compilate il modulo di adesione, scorrete in basso e trovate il calendario dei webinar per i docenti.
- A questo punto, basta cliccare sulle date di vostro interesse, cliccare sul link di iscrizione e registrarvi.
- N.B. Segnatevi fin da subito l'account di accesso all'FMD Academy così sarà più facile accedere a questi calendari e alle risorse online. Questo account vi permetterà di accedere sia ai calendari dei docenti che a quelli degli studenti.

#### **Indicazioni utili per già è acceduto:**

- Cliccare sul link sopra.
- Effettuare il login in alto a destra con l'account di Moodle creato precedentemente.
- A questo punto, scorrendo verso il basso, potrete consultare il nuovo calendario delle formazioni e le risorse online.

#### **N.B. Per compilare il questionario di uscita relativo alla formazione seguita e scaricare l'attestato di partecipazione in totale autonomia occorre seguire i seguenti passaggi:**

- Cliccare sul link sopra.
- Effettuare il login in alto a destra con l'account di Moodle creato precedentemente.
- Scorrere verso il basso, selezionare la voce 'Questionario di uscita', selezionare il questionario relativo al webinar seguito e scaricare l'attestato di partecipazione.